AutoCAD License Key Download PC/Windows 2022 [New]

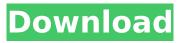

AutoCAD Crack + Download [2022]

More recently, AutoCAD Crack Free Download has been improved with the release of AutoCAD LT, a free version of AutoCAD. Features **Program Features: Overview of** AutoCAD Overview of AutoCAD LT Common Uses Drafting Features: **Raster-to-Vector Conversion:** Model From Visible: Model To Visible: Support for multiple grids: Support for multiple grids: Support for drafting in non-orthogonal

viewports: Support for drafting in non-orthogonal viewports: Rotate the drawing environment: Rotate the drawing environment: Skew, Distort, Scale: Skew, Distort, Scale:

Line Style, Region Style, Point Style: Line Style, Region Style, Point Style: Powerful features: Support for Drafting in Orthogonal Viewports: Drafting Features: Edit Geometry: Edit Geometry: Edit Joints: Edit Joints: View Layers:

View Layers: Hide and Show Drafting Features: Hide and Show Drafting Features: View Drawing Results in the Document Editor:

View Drawing Results in the Document Editor: View Drawing on the Project Navigator: View

Drawing on the Project Navigator: Draw Drawing in a New Drawing: Draw Drawing in a New Drawing: Annotate Drawing: Annotate Drawing: Distinguish between Solid and Hidden Objects: Distinguish between Solid and Hidden Objects: Build Control Flow: **Build Control Flow: Fill Flow Control: Fill Flow Control: Generate Text Information: Generate Text** Information: Insert Layers: Insert Layers: Insert Views: Insert Views: Insert Symbols: Insert Symbols: Insert Text: Insert Text: Insert Traces: Insert Traces: Insert Trace Line Information: Insert Trace Line Information: Insert Trace Marks:

Insert Trace Marks: Insert Drawing

Numbers: Insert Drawing Numbers: Insert Drawing Symbols: Insert Drawing Symbols:

AutoCAD Crack +

Drawing Catalog: The Drawing Catalog allows for easy storage and retrieval of drawing templates and vendors images for use in AutoCAD. This also allows for the creation of a reference library of images for each vendor (AutoCAD language not supported). A drawing catalog is created by saving and exporting drawing templates as drawings. It is a user created database, not a design feature of AutoCAD. Creation of

PDM based on DXF and DWG files (AutoCAD 2000 and later). Creation of MDX based on DWF and DGN files (AutoCAD 2004, 2005, 2007 and later). Adding of PDF templates (AutoCAD 2007 and later). See also AutoCAD References Category:Autodesk Category:AutoCADSo long, BlackBerry. And thanks for all the fish. BlackBerry has been hit with a lawsuit by US wireless network operator T-Mobile, who says the Canadian company failed to pay

on a \$240 million customer support contract. The American mobile network company won't say how much the contract was worth, but did say in a statement that "when a supplier fails to meet its contractual obligations, there is no question that T-Mobile is within its rights to seek payment for the entire amount of its obligation, without first having to wait for the other side to default." "We are seeking judgment against the company in the amount of our obligation plus interest and costs," the statement read. A BlackBerry spokesman told Reuters the company hadn't received notification of the lawsuit. He could not immediately provide comment when reached by Business Insider, T-Mobile is the US wireless network provider of choice for most BlackBerry

customers. The company had about 700,000 users of the BlackBerry service in its last financial quarter and said that for the past year, it was the thirdlargest carrier of BlackBerry devices. BlackBerry devices were once ubiquitous in the US, but BlackBerry sales have declined sharply in recent years as the company has failed to come up with a new phone that's as popular as it was before its 2010 launch of the BlackBerry 10. BlackBerry users are unhappy with the company, and in November it said it was finally killing off the BlackBerry Messenger service, at least for some users. Although

BlackBerry is hoping to find a new phone that can rival iPhones and Android phones, it's unclear how big of a market it has left. Most of its sales now come from Enterprise customers that don't want the user ca3bfb1094

 Open Autodesk Autocad and login. 2. Install Autodesk Autocad and Open Autodesk Autocad. 3. Activate the ICON file and save it on the Desktop. 4. In the desktop, Right Click on the ICON and select Properties. 5. Select the Open With tab. 6. Select the option to use the original Autodesk Autocad Icon 7. In the new icon box, paste your saved keygen 8. Select OK and your autocad icon should appear on your desktop. Important Note: If after running the auto.bat file you face some error then please use the below mentioned utility to

### extract all the files from the auto.bat file and save it on your desktop. Steps: 1. Download AutoExe 2. Extract Autodebat file and run the exe 3. Extract all files from exe Steps: If you are still getting errors then use the below steps to activate the icon on Windows Vista and Windows 7. Steps: 1. Run the icon installer (Runlcon.exe) 2. Select a location to save the icon 3. Select "Create a new folder" 4. Give a name for your folder 5. Select "Save" 6. Copy the newly created folder to your desktop 7. Extract files from the exe 8. Go to the Autodesk Autocad icon folder on your desktop 9. Right Click on the icon

### and select "Send To..." 10. Select "Compressed (zipped) Folder" 11. Press "Open" 12. Press OKHow to locate a racecourse MULTIPLE TAB: The new Multiply ticket machine allows punters to use up to five different credits. By LES LOVETTES Last updated at 16:56, May 20 2012 SHOULD you book a hotel tonight at a nearby racecourse? The answer depends on how close the racecourse is to your hotel. The wise course of action is to book a hotel near the racecourse and not the one nearest the airport. There is a notorious racecourse hotel at Hild

What's New In AutoCAD?

# Add to Drawing from Drawing: Use the Insert button and the Insert

Toolbar to insert a drawing from any location. This feature is now faster and more convenient to use. When creating a new drawing, you can choose to add the imported objects to the current drawing or create a new drawing. (video: 1:50 min.) Automatic Rotation of Non-Automatic Objects: When you import a drawing, objects in your drawing that were originally created with drawing aids such as annotation objects, text box drawing tools, and so on are automatically rotated as they appear in the drawing. (video: 1:09

### min.) Shape Editing Using the Text Editor: Easily edit the shape of text, curves, polylines, and arcs using the shape editor and the Text Editor. There is also an option to add an edit marker. (video: 1:40 min.) Pan and Zoom in Drawingaware Layout View: When you open a layout view, you can now zoom and pan freely. Previously, you had to use the mouse to move and zoom in the drawing, which was not as convenient as using a touch device. (video: 1:19 min.) Visual Leakage Control: You can now easily control visual leakage caused by views or shapes that overlap. When you move a view or object around in a drawing, you

## can now make sure that the model doesn't visually leak to other objects or views. You can quickly turn visual leakage off or on by selecting a view or object and pressing the Turn Visual Leakage On or Off button. You can also use the View command to turn visual leakage on and off. (video: 1:36

min.) Color Picker Improved for OLE: The Color Picker in AutoCAD has been improved to work better when you use it to select objects in OLE-enabled applications, such as Excel. (video: 1:37 min.) Automatic Repair of Nested References: When you reference a drawing in another drawing, previously you needed to manually correct any references to prevent references from being incorrectly updated when you update one of the referenced drawings. Now, you can automatically repair any referenced drawing that changes. (video: 1:29 min.) Rotate Tooltips: You can now easily rotate tooltips. Rotate the tooltip by dragging it and holding down the System Requirements For AutoCAD:

Memory: 128 MB or higher RAM. Storage: 8 GB available space. Graphics: Intel HD Graphics 4000 or above. Sound: DirectX 9.0c Compatible Sound Card. For the best gameplay experience, please ensure you have a relatively modern PC to play the game. Adobe Flash Player, Java, Microsoft Silverlight and Macromedia Flash Player are required for online gaming and optional for in-game achievements. These requirements vary from region to region. Some games and regions may require other hardware

#### components

http://coopdespensasolidaria.com/?p=21845 https://blossom.works/wpcontent/uploads/2022/07/AutoCAD\_Crack\_\_\_Activator\_Free\_Download\_PCWindows\_2022.pdf https://trikonbd.com/autocad-crack-download-3264bit/ https://www.15heures.com/photos/p/88648 https://stingerbrush.com/wp-content/uploads/AutoCAD Crack Keygen For LifeTime.pdf https://poll.drakefollow.com/sout.is?v=1.1.1 https://ionathangravstock.com/2022/07/24/autocad-crack-with-serial-key-download-win-macupdated-2022/ https://www.arunachalreflector.com/2022/07/23/autocad-license-keygen-download-win-mac/ http://berlin-property-partner.com/?p=37432 https://berlin-property-partner.com/wpcontent/uploads/2022/07/AutoCAD Crack 3264bit 2022 New.pdf https://www.urban-texture.it/wp-content/uploads/AutoCAD-51.pdf https://gametimereviews.com/autocad-crack-final-2022/ https://lishn.org/wp-content/uploads/2022/07/AutoCAD Crack Latest2022.pdf https://1004kshop.net/wp-content/uploads/2022/07/AutoCAD-21.pdf https://ameppa.org/2022/07/24/autocad-2020-23-1-crack-2/ https://contabilidad.xyz/autocad-2021-24-0-crack-for-pc-updated/ https://fam-dog.ch/advert/autocad-crack-license-key-final-2022/ https://www.digitalpub.ma/advert/autocad-21-0-crack-mac-win/ https://towntexas.com/wp-content/uploads/2022/07/olaferr.pdf https://www.asdnocincorsa.it/wp-content/uploads/2022/07/harkei.pdf